Faculdade de Psicologia e de Ciências da Educação – Universidade de Coimbra

Mestrado Integrado em Psicologia

**METODOLOGIA DA INVESTIGAÇÃO EM PSICOLOGIA I** (Disciplina obrigatória: 1ª Fase / 2º Ano / 2º Semestre)

Docente: Prof. Doutor [Valentim R. Alferes](http://gaius.fpce.uc.pt/niips/)

E-mail: [mipsicol1@gmail.com](mailto:mipsicol1@gmail.com)

## **SUMÁRIOS: 2017/18 (2º Semestre)**

## **Aulas Teóricas**

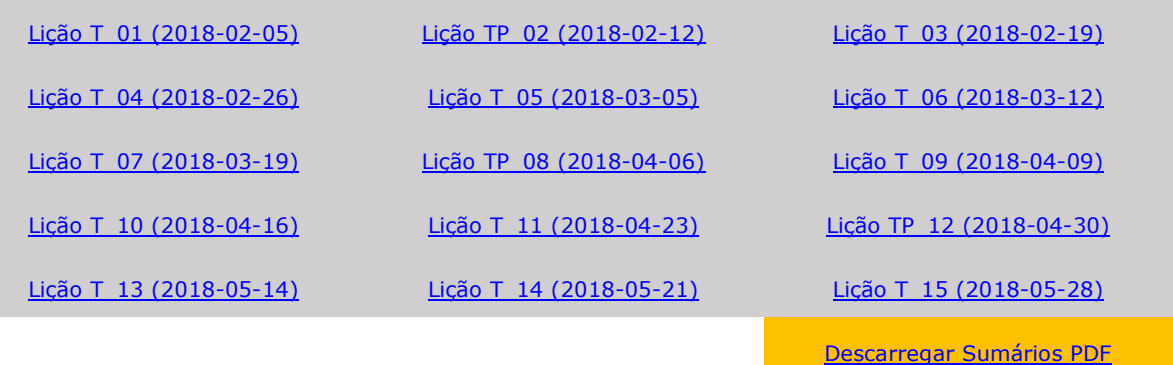

Ver [Horários/Turmas/Calendarização das Aulas/Avaliação/Atendimento](http://gaius.fpce.uc.pt/niips/novoplano/mip1/mip1_201718/outros/HorAvaTur201718.htm) Ver [Cópia Notificações Nónio](noti201718.htm)

Ver [Regras de Funcionamento da Disciplina](../../../Regras.htm) Ver Pautas Informativas

### **Aulas Práticas**

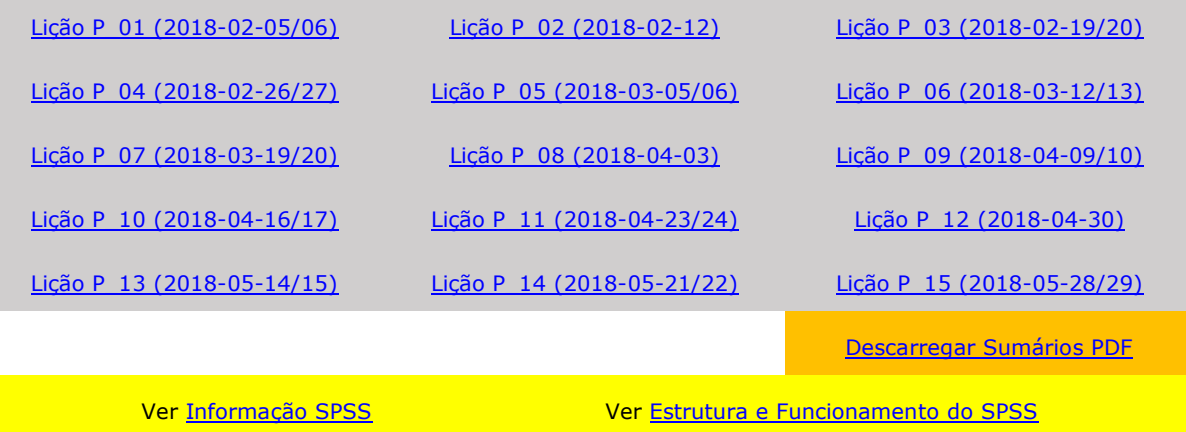

#### **SUMÁRIOS: AULAS TEÓRICAS**

# <span id="page-1-0"></span>**LIÇÃO**: T\_01 **DATA: 2018-02-05 HORÁRIO: 11:00-12:30 LOCAL**: E1 – Anfiteatro **Sumário** I Ínicio do curso: **[objectivos](http://gaius.fpce.uc.pt/niips/novoplano/mip1/mip1.htm#objectivos)** (competências a adquirir/resultados de aprendizagem esperados), conteúdos [programáticos,](http://gaius.fpce.uc.pt/niips/novoplano/mip1/mip1.htm#programa) bibliografia e orientações bibliográficas, material de apoio (documentos da disciplina), recursos internet, metodologias de ensino/aprendizagem e estratégias de avaliação. Um exemplo de investigação experimental: Aronson, E., & Mills, J. (1959). Effect of severity of initiation on liking for a group*. Journal of Abnormal and Social Psychology, 59,* 177-181. [\[Artigo PDF\]](http://www.fpce.uc.pt/niips/novoplano/mip1/documentos/aronson&mills1959.pdf) [\[Cronograma\]](../documentos/aronsom/NewCronograma.htm) [\[Gráficos\]](../documentos/aronsom/AronsonGraficos.ppsx) [\[t Tests\]](../documentos/aronsom/ttests.pdf) **Bibliografia** Ve[r Bibliografia.](http://gaius.fpce.uc.pt/niips/novoplano/mip1/mip1.htm#bibliografia) **Material de Apoio / Documentos da Disciplina** Ve[r Material de Apoio / Recursos da Disciplina](http://gaius.fpce.uc.pt/niips/novoplano/mip1/documentos/docs.index.htm) **Recursos Internet** Ve[r Recursos Internet](http://gaius.fpce.uc.pt/niips/novoplano/mip1/mip1.htm#recursos) **Tarefas/Observações** Ver [Horários, Provas de Avaliação \(Datas e Sistema de Avaliação\) e Turmas Práticas](http://gaius.fpce.uc.pt/niips/novoplano/mip1/mip1_201718/outros/HorAvaTur201718.htm) Ver [Procedimento e Horários de Atendimento aos Alunos](http://gaius.fpce.uc.pt/niips/novoplano/mip1/mip1_201718/outros/HorAvaTur201718.htm#atend) Ver [Calendário Escolar 2017-18](http://gaius.fpce.uc.pt/niips/calend2017.htm) Ver [Normas de Avaliação da FPCE-UC](http://gaius.fpce.uc.pt/niips/novoplano/mip1/mip1_201718/outros/NormasAVA.pdf) Ler [Ref. 1a](http://gaius.fpce.uc.pt/niips/docs/val/icp_outputs/ICP-TP%20Alferes1997.pdf) (pp. 5-57). Explorar os [Recursos Internet](http://gaius.fpce.uc.pt/niips/novoplano/mip1/mip1.htm#recursos) durante 120 minutos.

<span id="page-1-1"></span>**LIÇÃO**: TP\_02 **DATA: 2018-02-12 HORÁRIO: 11:00-14:00 LOCAL**: E1 – Anfiteatro

## Componente Teórica

**Sumário**

Aula de Substituição Teórico-Prática leccionada no dia 12 de Março de 2018 (11:00-14:00; Edifício I da FPCE – Anfiteatro).

## **1. INTRODUÇÃO: EPISTEMOLOGIA E METODOLOGIA**

## **1.1. Considerações preliminares de natureza epistemológica**

## **1.2. Teorias e hipóteses científicas. Programas de investigação.**

Modalidades de Expressão de uma Hipótese de Investigação (McGuire, 2004)

- Verbal (linguagem natural);
- Formal (linguagem abstracta/simbólica);
- Pictórica (gráficos);
- Tabular (quadros / *layouts* do SPSS Data Editor);
- Estatística descritiva;
- Estatística inferencial.

#### **Bibliografia**

- Refs. 1a (pp. 11-57), 5 (caps. 1 e 4) e 6 (cap. 1)
- McGuire, W. J. (2004). A perspectivist approach to theory construction. *Personality and Social Psychology Review*, *8*, 173-182. [\[PDF\]](http://www.fpce.uc.pt/niips/novoplano/mip1/mip1_200708/avamip_200708/McGuire_2004.pdf)

#### **Documentos**

[A Ilha da Investigação](http://gaius.fpce.uc.pt/niips/docs/val/icp_outputs/ab_outputs.htm) (site de Investigação Científica em Psicologia – Exercício 1)

#### **Recursos Internet**

[Research Methods Knowledge Base](http://www.socialresearchmethods.net/kb/intres.php) - Foundations

**Tarefas/Observações**

Explorar [Research Methods Knowledge Base](http://www.socialresearchmethods.net/kb/index.php) - Bill Trochim durante 210 minutos.

Ler o artigo:

Alferes, V. R., Bidarra, M. G., Lopes, C. A., & Mónico, L. S. (2009). [Domínios de investigação, orientações](http://www.fpce.uc.pt/niips/i_pub/val_pub/AlferesRevPorPsi2009.pdf)  [metodológicas e autores nas revistas portuguesas de psicologia: Tendências de publicação nas](http://www.fpce.uc.pt/niips/i_pub/val_pub/AlferesRevPorPsi2009.pdf)  [últimas quatro décadas do século XX.](http://www.fpce.uc.pt/niips/i_pub/val_pub/AlferesRevPorPsi2009.pdf) *Análise Psicológica*, *27*(1), 3-20.

<span id="page-2-0"></span>Componente Prática **Sumário**

<span id="page-2-1"></span>**Exercício 1: O processo de investigação** (Enunciado: [Ref. 1a,](http://gaius.fpce.uc.pt/niips/docs/val/icp_outputs/ICP-TP%20Alferes1997.pdf) p. 98).

Revisão de dois conceitos básicos (média e variância) aprendidos nas disciplinas de Estatística.

Estandardização de variáveis.

#### **Bibliografia**

[Ref. 1a](http://gaius.fpce.uc.pt/niips/docs/val/icp_outputs/ICP-TP%20Alferes1997.pdf) (pp. 17-29).

**Recursos Internet**

**[Mean Absolute Deviation](https://www.khanacademy.org/math/cc-sixth-grade-math/cc-6th-data-statistics/cc-6-mad/v/mean-absolute-deviation) (Khan Academy)** 

**[Measures of Variability](https://www.youtube.com/watch?v=Cx2tGUze60s) (YouTube)** 

[Interactive Graph of the Standard Normal Curve](https://www.google.com/url?sa=t&rct=j&q=&esrc=s&source=web&cd=3&cad=rja&uact=8&ved=0ahUKEwiQt5OT5rXSAhWH2BoKHYToAdgQFggqMAI&url=https%3A%2F%2Fmeasuringu.com%2Fnormal_curve%2F&usg=AFQjCNHesExvi_KyuiPSibvAKB-QyMXApg) (MeasuringU)

[Areas Under Normal Distributions](http://onlinestatbook.com/2/normal_distribution/areas_normal.html) (Online Statistics Education – David M. Lane)

**Material de Apoio / Documentos da Disciplina**

Ver "Ilha da Investigação" em:

[http://gaius.fpce.uc.pt/niips/docs/val/icp\\_outputs/ab\\_outputs.htm](http://gaius.fpce.uc.pt/niips/docs/val/icp_outputs/ab_outputs.htm)

- [Estimação amostral da média e da variância de uma população e estandardização de variáveis](http://gaius.fpce.uc.pt/niips/dcog/miad/MAmiad/MVarZscore.pdf) (PDF) Ver, também, [Médias e Variâncias de 9 Amostras \(n = 2\) de uma População \(N = 3\)](../documentos/Damostrais.pdf)
- [BasicStatistics.sps](http://gaius.fpce.uc.pt/niips/novoplano/mip1/mip1_201516/outros/BasicStatistics.sps) (Sintaxe SPSS: Estatísticas populacionais e amostrais; estandardização de variáveis)

<span id="page-3-2"></span><span id="page-3-1"></span><span id="page-3-0"></span>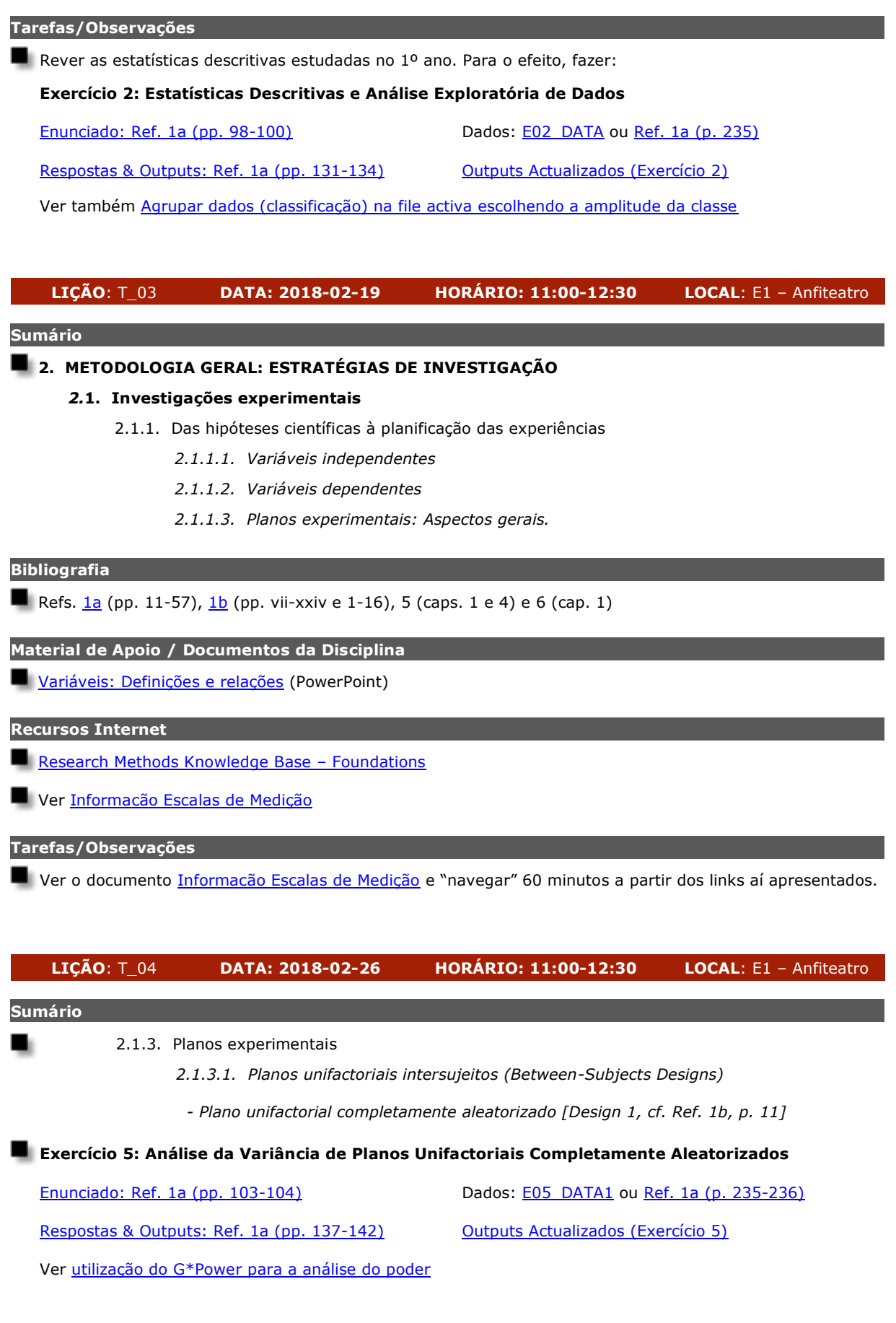

## **Bibliografia**

Ref. 20 (pp. 200-254)

## **Material de Apoio / Documentos da Disciplina**

[ANOVA: Fontes de variabilidade](http://gaius.fpce.uc.pt/niips/novoplano/mip1/documentos/anova.htm) (ver, também, [Modelo Estatístico\)](../documentos/Model_Tukey.ppsx)

## **Tarefas/Observações**

Fazer o Exercício 5 (Questões 1 a 1.5).

Concluir a leitura integral da bibliografia — com especial destaque para a [Referência 1a](http://gaius.fpce.uc.pt/niips/docs/val/icp_outputs/ab_outputs.htm) (pp. 11-57) e para a [Referência 1b](http://gaius.fpce.uc.pt/niips/randmethods/) (pp. vii-xxiv e 1-16) -, do material de apoio (documentos da disciplina) e dos recursos internet indicados nas lições anteriores.

<span id="page-4-0"></span>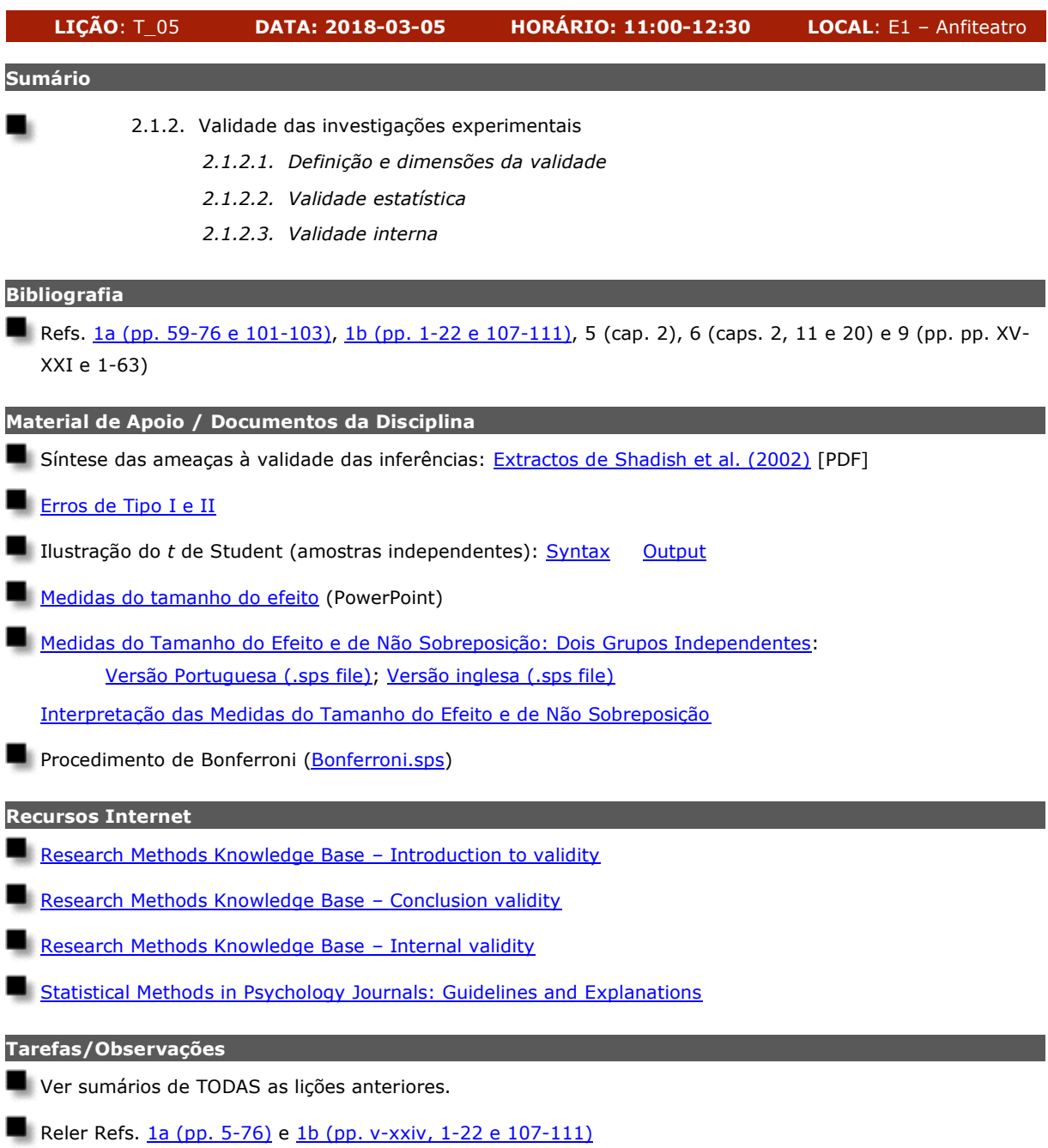

Navegar 120 minutos nos recursos acima mencionados.

A título de consolidação da aprendizagem do *t* de Student realizada nas disciplinas de Estatística, de integração dos conceitos de validade estatística e interna e de articulação entre testes estatísticos e medidas da magnitude dos efeitos experimentais (ver documento [Medidas do tamanho do efeito\)](http://gaius.fpce.uc.pt/niips/novoplano/mip1/documentos/efeitos.pps), realizar o *Exercício 4*.

## **Exercício 4: Validade Interna e Validade Estatística**

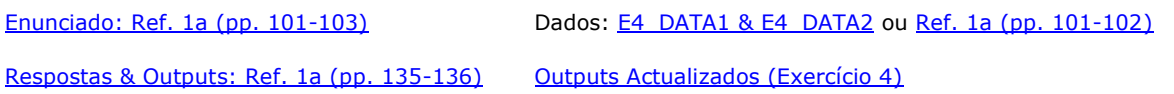

<span id="page-5-0"></span>**LIÇÃO**: T\_06 **DATA: 2018-03-12 HORÁRIO: 11:00-12:30 LOCAL**: E1 – Anfiteatro **Sumário**

Continuação e termo do sumário da [Lição T\\_05.](#page-4-0)

<span id="page-5-1"></span>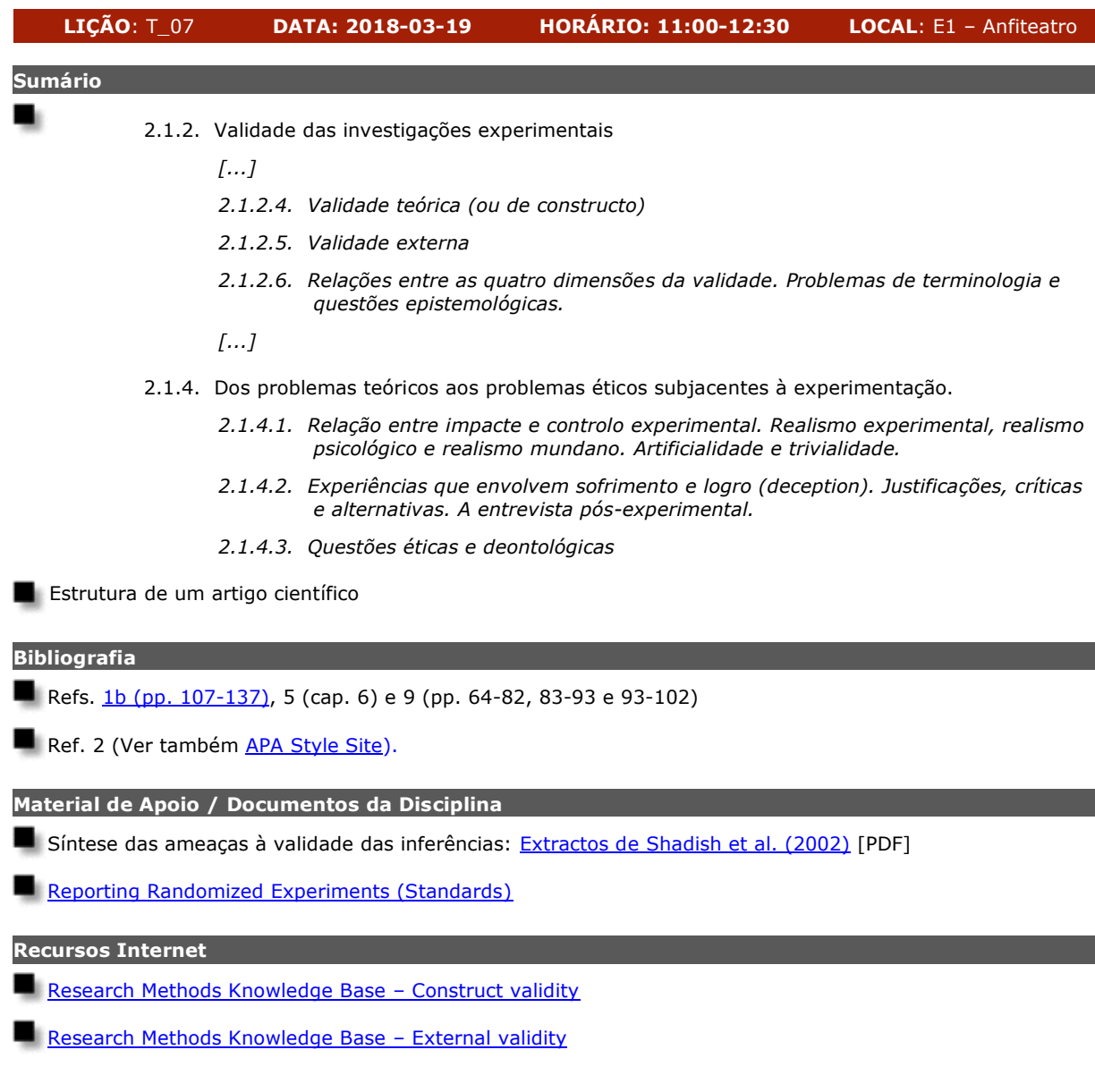

<span id="page-6-0"></span>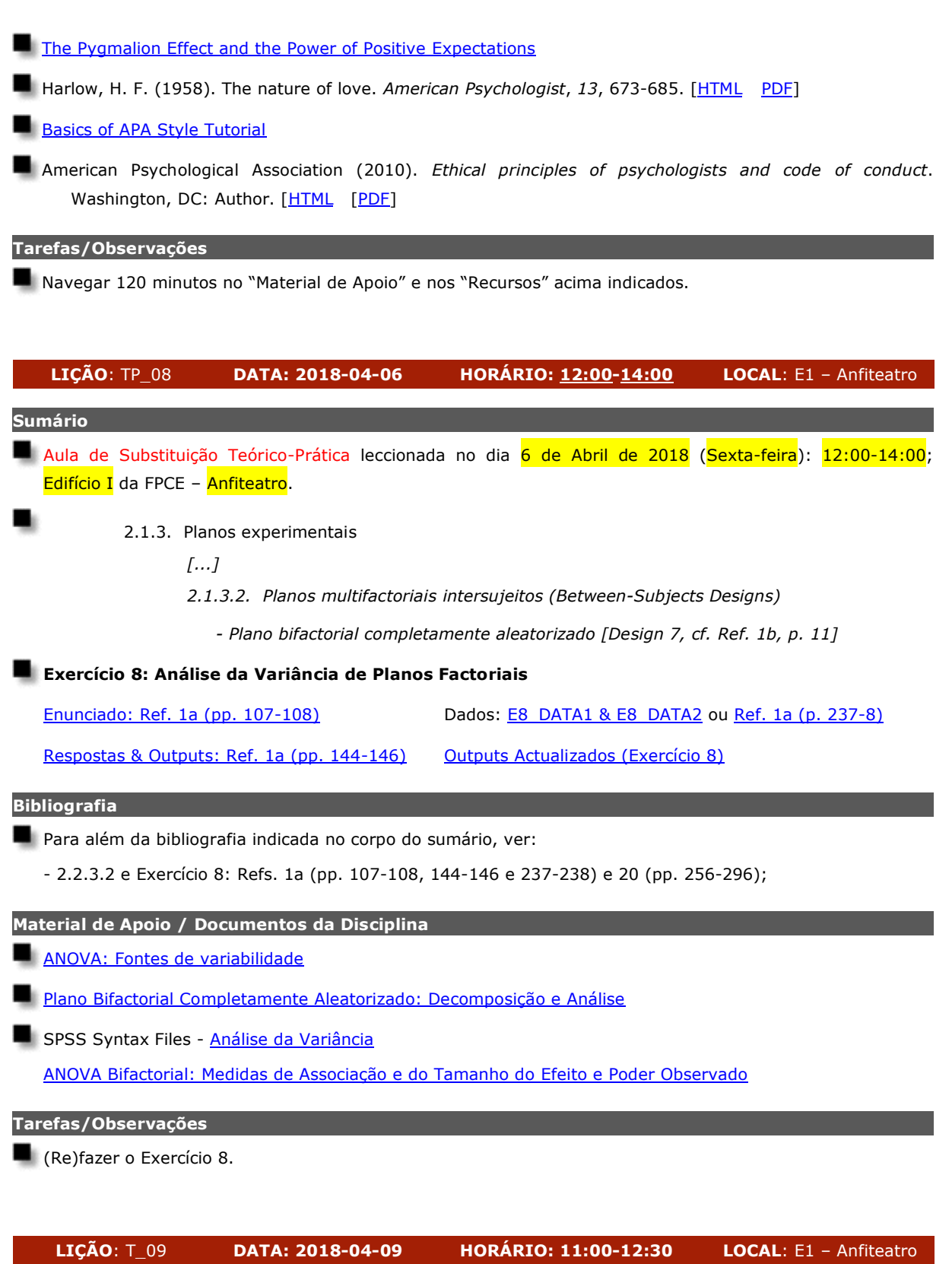

<span id="page-6-1"></span>**Sumário**

Continuação do sumário da [Lição T\\_07.](#page-5-1)

<span id="page-7-0"></span>**LIÇÃO**: T\_10 **DATA: 2018-04-16 HORÁRIO: 11:00-12:30 LOCAL**: E1 – Anfiteatro

#### **Sumário**

Continuação e termo do sumário da [Lição T\\_07.](#page-5-1)

Síntese das Investigações Experimentais.

# <span id="page-7-1"></span>**LIÇÃO**: T\_11 **DATA: 2018-04-23 HORÁRIO: 11:00-12:30 LOCAL**: E1 – Anfiteatro **Sumário 2.3. Investigações não experimentais** 2.3.1. Características específicas. Problemas de validação e relevância prática. 2.3.2. Limitações dos *ex post facto* designs 2.3.3. Quantificação da covariação *2.3.3.1. Coeficientes de correlação: Significação estatística e variância partilhada. Relações não lineares. 2.3.3.2. Outras medidas de associação* 2.3.4. Correlação, previsão e causalidade. Coeficientes de determinação e coeficientes de regressão. O problema da inferência causal a partir da covariação: Direccionalidade e "terceira variável". Soluções parciais para o problema da inferência causal. 2.3.5. A interpretação causal de dados correlacionais: Análise da regressão múltipla e "modelação causal" (*causal modeling*). **Bibliografia** Aspectos teóricos e metodológicos: Ref. 9 (cap. 8) Aspectos estatísticos: Refs. 4 (caps. 2 e 3) e 18 (caps. 9 e 15) E10: Ref. 1a (pp. 110-113 e 149-152). **Material de Apoio / Documentos da Disciplina** [Designs Não Experimentais \(Investigação por Inquérito e Investigação Epidemiológica\)](file:///C:/Users/HP/Desktop/novoplano/mip1/documentos/NExperimentalDesigns.ppsx) Documento [Análise da correlação/regressão](http://gaius.fpce.uc.pt/niips/novoplano/mip1/documentos/corr_reg.pps) Documento [Convenções para interpretação do coeficiente de correlação](outros/Conventions_r.pptx) Para calcular os intervalos de confiança de uma correlação, os alunos podem utilizar o programa [Inter1.sps.](https://gaius.fpce.uc.pt/niips/inter.htm) **Tarefas/Observações**

Fazer o Exercício E10 (Primeira Parte).

<span id="page-7-2"></span>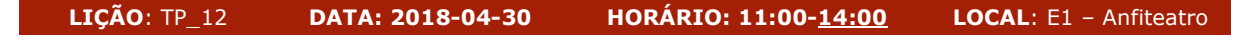

#### **Sumário**

Aula de Substituição Teórico-Prática leccionada no dia 30 de Abril de 2018 (11:00-14:00; Edifício I da FPCE – Anfiteatro).

Continunação e termo dos sumários da [Lição T\\_11](#page-7-1) e da [Lição P\\_11.](#page-13-0)

2.1.3. Planos experimentais

*2.1.3.1. Planos unifactoriais intersujeitos (Between-Subjects Designs) [...]*

 *- Planos unifactoriais de blocos aleatorizados*

- *. Simples [Design 2, cf. Ref. 1b, p. 11]*
- *. Generalizados [Design 3, cf. Ref. 1b, p. 11]*
- *- Planos unifactoriais de quadrado latino [Design 5, cf. Ref. 1b, p. 11]*

### **Exercício 9: Análise da Variância de Planos de Blocos Aleatorizados e de Quadrado Latino**

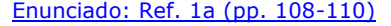

Dados: [E09\\_DATA1 & E09\\_DATA2 & E09\\_DATA3](http://gaius.fpce.uc.pt/niips/docs/val/icp_dados.zip) ou [Ref. 1a \(pp. 108-109 e 238\)](http://gaius.fpce.uc.pt/niips/docs/val/icp_outputs/ICP-TP%20Alferes1997.pdf)

[Respostas & Outputs: Ref. 1a \(pp. 146-149\)](http://gaius.fpce.uc.pt/niips/docs/val/icp_outputs/ICP-TP%20Alferes1997.pdf) [Outputs Actualizados \(Exercício 9\)](http://gaius.fpce.uc.pt/niips/docs/val/icp_outputs/ab_outputs.htm)

## <span id="page-8-0"></span>**LIÇÃO**: T\_13 **DATA: 2018-05-14 HORÁRIO: 11:00-12:30 LOCAL**: E1 – Anfiteatro

#### **Sumário**

#### **2.2. Investigações quasi-experimentais**

- 2.2.1. Características específicas. Problemas de validação e relevância prática.
- 2.2.2. Planos quasi-experimentais
	- *2.2.2.1. Planos com grupo de controlo não equivalente*
	- *2.2.2.2. Planos de séries temporais interrompidas*
	- *2.2.2.3. Planos de séries temporais e estudo científico dos casos individuais*
	- *2.2.2.4. Combinação dos planos de séries temporais interrompidas com os planos com grupo controlo não equivalente*
- 2.2.3. Planos quasi-experimentais e investigação de campo. "Investigação-acção". Avaliação de programas de intervenção.

#### **Bibliografia**

Refs. 9 (4, 5, 6 e 7) e 21 (pp. 201-226)

**Recursos Internet**

[Research Methods Knowledge Base](http://www.socialresearchmethods.net/kb/quasiexp.php) - Quasi-Experimental Design

#### **Tarefas/Observações**

Para efeitos de avaliação, considera-se suficiente a leitura das pp. 201-223 da Ref. 21.

#### <span id="page-8-1"></span>**LIÇÃO**: T\_14 **DATA: 2018-05-21 HORÁRIO: 11:00-12:30 LOCAL**: E1 – Anfiteatro

#### **Sumário**

Prova escrita de avaliação final: Antecipação/Oportunidade de Maio: Estudantes com número PAR 21 de Maio de 2018 (segunda-feira) - 11:00 - Anfiteatro do Edifício I [Ver [este link\]](http://gaius.fpce.uc.pt/niips/novoplano/mip1/mip1_201718/outros/HorAvaTur201718.htm#ava)

<span id="page-9-2"></span><span id="page-9-1"></span><span id="page-9-0"></span>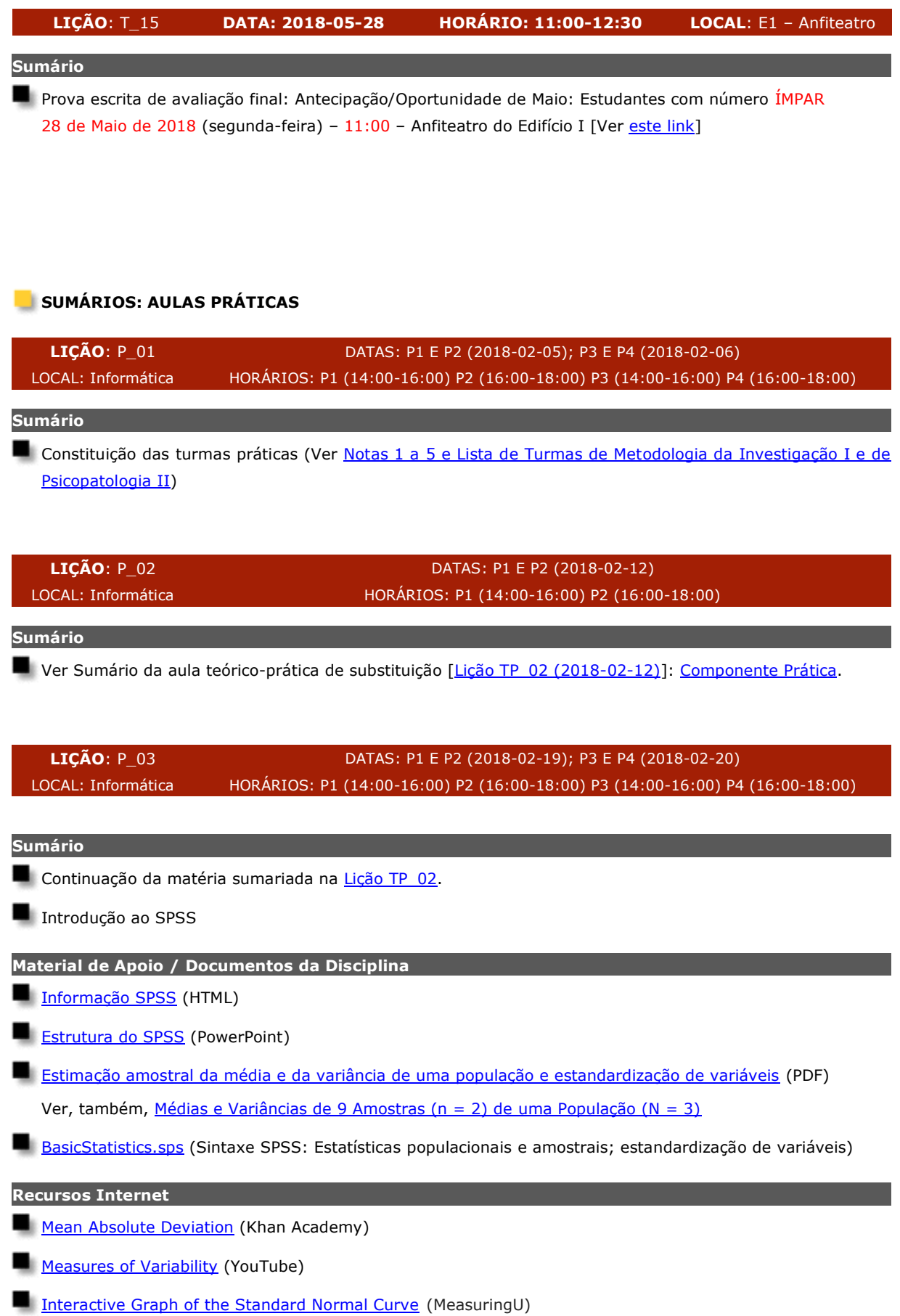

## <span id="page-9-3"></span>**10/15**

<span id="page-10-0"></span>**[Areas Under Normal Distributions](http://onlinestatbook.com/2/normal_distribution/areas_normal.html) (Online Statistics Education - David M. Lane) Tarefas/Observações** Concluir o **Exercício 1** e continuar o **Exercício 2**. Ver o documento [Informação SPSS](http://gaius.fpce.uc.pt/niips/novoplano/mip1/mip1_201314/infospss.htm) e "navegar" 60 minutos a partir dos links aí apresentados. Rever pormenorizadamente o documento: [Estimação amostral da média e da variância de uma população e estandardização de variáveis](http://gaius.fpce.uc.pt/niips/dcog/miad/MAmiad/MVarZscore.pdf) (PDF) e correr o programa: [BasicStatistics.sps](http://gaius.fpce.uc.pt/niips/novoplano/mip1/mip1_201516/outros/BasicStatistics.sps) Explorar os *recursos internet* indicados no sumário desta lição e da lição anterior. **LIÇÃO**: P\_04 DATAS: P1 E P2 (2018-02-26); P3 E P4 (2018-02-27) LOCAL: Informática HORÁRIOS: P1 (14:00-16:00) P2 (16:00-18:00) P3 (14:00-16:00) P4 (16:00-18:00) **Sumário Exercício 3: Distribuição Aleatória e Permutação da Ordem dos Tratamentos** [Enunciado e Dados: Ref. 1a \(pp. 100-101\)](http://gaius.fpce.uc.pt/niips/docs/val/icp_outputs/ICP-TP%20Alferes1997.pdf) [Descarregar Quadro E3 \(.sav file\)](outros/Alferes1997%20QuadroE3.sav) **Resolução 1 - Interface Gráfica (GUI) do SPSS:** - Transform/Random Number Generators... - Transform/Compute Variable/Function Group/Random Numbers/Rv.Uniform - Data/Sort Cases **Resolução 2 - Syntax do SPSS :** - Method 3: Simple Random Assignment (Forced equal sizes)[: SRA-es.sps](ex_scraed2/SRA-es.txt) Completely Randomized Designs (Designs 1, 7, 14, 18, and 20; cf. Ref. 1b). - Method 7: Blocked Random Assignment With One Blocking Variable[: BRA-rb.sps](ex_scraed2/BRA-rb.txt) Randomized Block Designs (Designs 2, 3, 8, 9, 15, 19 e 21; cf. Ref. 1b). - Ver, igualmente, programas indicados na rubrica "Material de Apoio / Documentos da Disciplina" **Resolução 3 - "Manual":** - Para além das páginas das referências indicadas na rubrica "Bibliografia", ver ainda: [Ref. 1a \(pp. 223-234\)](http://gaius.fpce.uc.pt/niips/docs/val/icp_outputs/ICP-TP%20Alferes1997.pdf) e [Ref. 1b \(pp. 139-157\)](http://gaius.fpce.uc.pt/niips/randmethods/) **Bibliografia** [Ref. 1a \(pp. 73-92\)](http://gaius.fpce.uc.pt/niips/docs/val/icp_outputs/ICP-TP%20Alferes1997.pdf) e [Ref. 1b \(pp. 9-14, 17-35, 37-41, 65-89\)](http://gaius.fpce.uc.pt/niips/randmethods/) **Material de Apoio / Documentos da Disciplina** [Simple and Complex Random Assignment in Experimental Design](http://gaius.fpce.uc.pt/niips/spss_prc/scra/scra.htm) SPSS Syntax Files - [Planos Experimentais: Aleatotização](http://gaius.fpce.uc.pt/niips/spss_prc/index.htm#pla_exp0) **Probabilities and [Random Assignment Mechanisms \(Illustration for Methods 1, 2, 3, and 4\)](http://gaius.fpce.uc.pt/niips/randmethods/SRAmethods.pdf) Tarefas/Observações**

Exercício 3: Refazer a *Resolução 1* e fazer as *Resoluções 2* e *3*.

## <span id="page-11-0"></span>**LIÇÃO**: P\_05 DATAS: P1 E P2 (2018-03-05); P3 E P4 (2018-03-06) LOCAL: Informática HORÁRIOS: P1 (14:00-16:00) P2 (16:00-18:00) P3 (14:00-16:00) P4 (16:00-18:00)

#### **Sumário**

Continuação e termo do Sumário da [Lição P\\_04.](#page-10-0)

## <span id="page-11-1"></span>**LIÇÃO**: P\_06 DATAS: P1 E P2 (2018-03-12); P3 E P4 (2018-03-13) LOCAL: Informática HORÁRIOS: P1 (14:00-16:00) P2 (16:00-18:00) P3 (14:00-16:00) P4 (16:00-18:00)

#### **Sumário**

- Continuação e termo do sumário da [Lição P\\_05.](#page-11-0)
- **-** Pressupostos básicos, ameaças à validade e propriedades estruturais dos planos intra-sujeitos ou de medidas repetidas (Within-Subjects Designs / Repeated Measures Designs / Cross-Over Designs)
	- Contrabalanceamento aleatório *[Design 6N, cf. Ref. 1b, pp. 73-74]*
	- Contrabalanceamento posicional *[Design 6M, cf. Ref. 1b, pp. 73-74]*
	- Contrabalanceamento sequencial *[Exemplo: Designs 6G e 6H, cf. Ref. 1b, pp. 73-74]*

#### **Bibliografia**

[Ref. 1b \(pp. 65-89, 39 \[Figure 2.2\] e 151-157\)](http://gaius.fpce.uc.pt/niips/randmethods/)

**Material de Apoio / Documentos da Disciplina**

- Simple and Complex Random Assignment in Experimental Design (Version 2.0 / 2017): Exemplos/programas seleccionados para "Resolução 2: Within-Subjects Designs":
	- Random Counterbalancing: [RC-ro.sps](ex_scraed2/RC-ro.txt)
	- Positional Counterbalancing: [PC-Ls2345.sps](ex_scraed2/PC-Ls2345.txt) e [PC-Ls6proc2.sps](ex_scraed2/PC-Ls6proc2.txt)
	- Sequential Counterbalancing: [SC-nrALL.sps,](ex_scraed2/SC-nrALL.txt) [SC-nrT4P4.sps](ex_scraed2/SC-nrT4P4.txt) e [SC-nrT5P5.sps](ex_scraed2/SC-nrT5P5.txt)

#### **Tarefas/Observações**

- Concluir as tarefas indicadas em todas as lições anteriores.
- Refazer "manualmente", com base nas indicações dadas na Referência 1b (ver acima páginas), os contrabalanceamentos mencionados no sumário desta lição.

<span id="page-11-2"></span>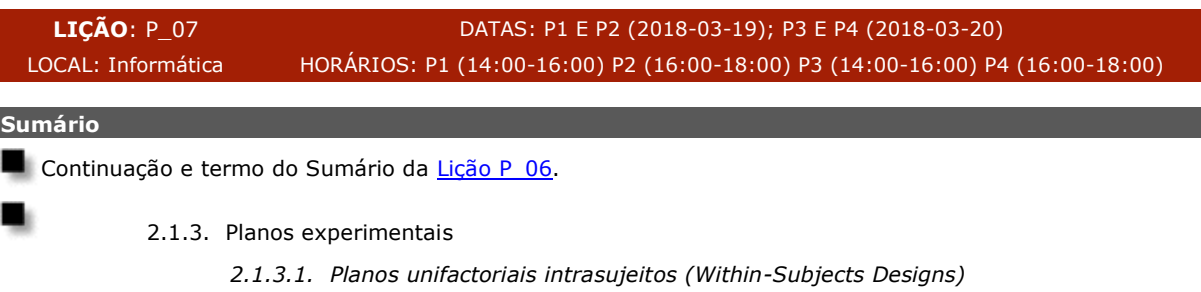

*[...]*

 *- Planos unifactorial de medidas repetidas [Design 6N, cf. Ref. 1b, pp. 73-74]*

**Exercício 6: Análise da Variância de Planos de Medidas Repetidas**

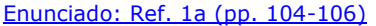

Dados: E06 DATA ou [Ref. 1a \(p. 105\)](http://gaius.fpce.uc.pt/niips/docs/val/icp_outputs/ICP-TP%20Alferes1997.pdf)

[Respostas & Outputs: Ref. 1a \(pp. 143-144\)](http://gaius.fpce.uc.pt/niips/docs/val/icp_outputs/ICP-TP%20Alferes1997.pdf) Qutputs Actualizados (Exercício 6)

## **Bibliografia**

Para além da bibliografia indicada no corpo do sumário, ver:

- 2.1.3.1 e Exercício 6: Ref. 20 (pp. 298-342 e 361-379).

**Material de Apoio / Documentos da Disciplina**

[ANOVA: Fontes de variabilidade](http://gaius.fpce.uc.pt/niips/novoplano/mip1/documentos/anova.htm)

[Plano Unifactorial de Medidas Repetidas: Decomposição e Análise](../documentos/DecomMR.ppsx)

## **Tarefas/Observações**

(Re)zazer os Exercícios 1, 2, 3, 4, 5 e 6 durante as férias da Páscoa.

<span id="page-12-0"></span>**LIÇÃO**: P\_08 P3 E P4 (2018-04-03) LOCAL: Informática HORÁRIOS: P3 (14:00-16:00) P4 (16:00-18:00) **Sumário**

Ver Sumário da aula teórico-prática de substituição [\[Lição TP\\_08 \(2018-04-06\)\]](#page-6-0).

<span id="page-12-1"></span>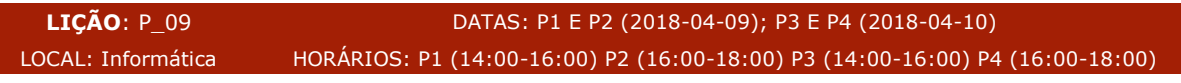

#### **Sumário**

Continuação e termo do sumário da [Lição TP\\_08.](#page-6-0)

Continuação e termo do sumário da [Lição P\\_07.](#page-11-2)

**Material de Apoio / Documentos da Disciplina**

Ver o material de apoio já indicado nos sumários das duas lições:

[ANOVA: Fontes de variabilidade](http://gaius.fpce.uc.pt/niips/novoplano/mip1/documentos/anova.htm)

[Plano Bifactorial Completamente Aleatorizado: Decomposição e Análise](../documentos/DecomBiFac.ppsx)

[Plano Unifactorial de Medidas Repetidas: Decomposição e Análise](../documentos/DecomMR.ppsx)

<span id="page-12-2"></span>**LIÇÃO**: P\_10 DATAS: P1 E P2 (2018-04-16); P3 E P4 (2018-04-17) LOCAL: Informática HORÁRIOS: P1 (14:00-16:00) P2 (16:00-18:00) P3 (14:00-16:00) P4 (16:00-18:00)

## **Sumário**

Continuação e termo da [Lição T\\_04](#page-3-1) e da [Lição T\\_05.](#page-4-0)

Conclusão e síntese dos Exercícios 4 e 5.

Análise *a priori* do poder e medidas do tamanho do efeito.

## **Bibliografia**

<span id="page-13-2"></span><span id="page-13-1"></span><span id="page-13-0"></span>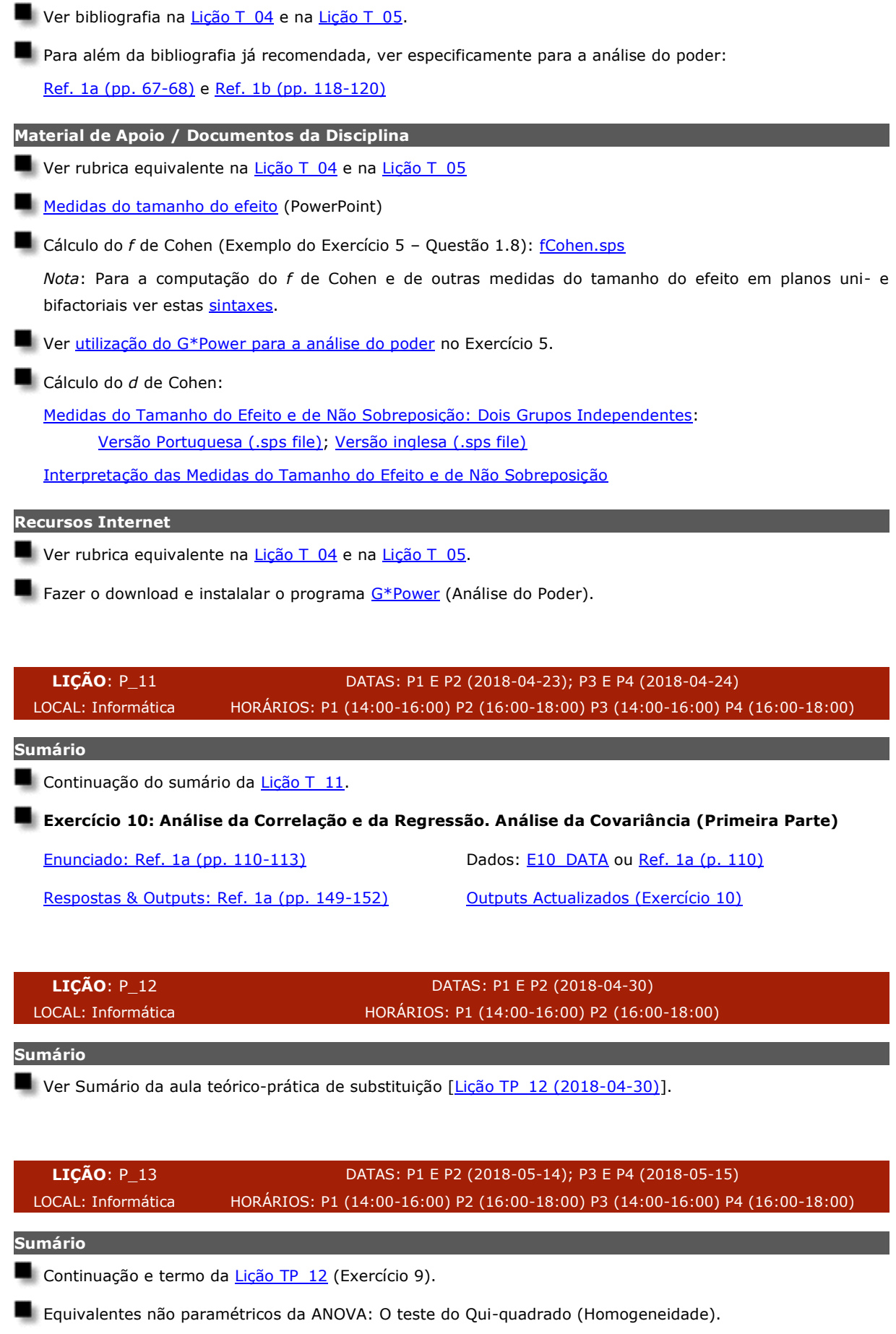

Os testes do Qui-quadrado da qualidade do ajustamento e da independência.

<span id="page-14-1"></span><span id="page-14-0"></span>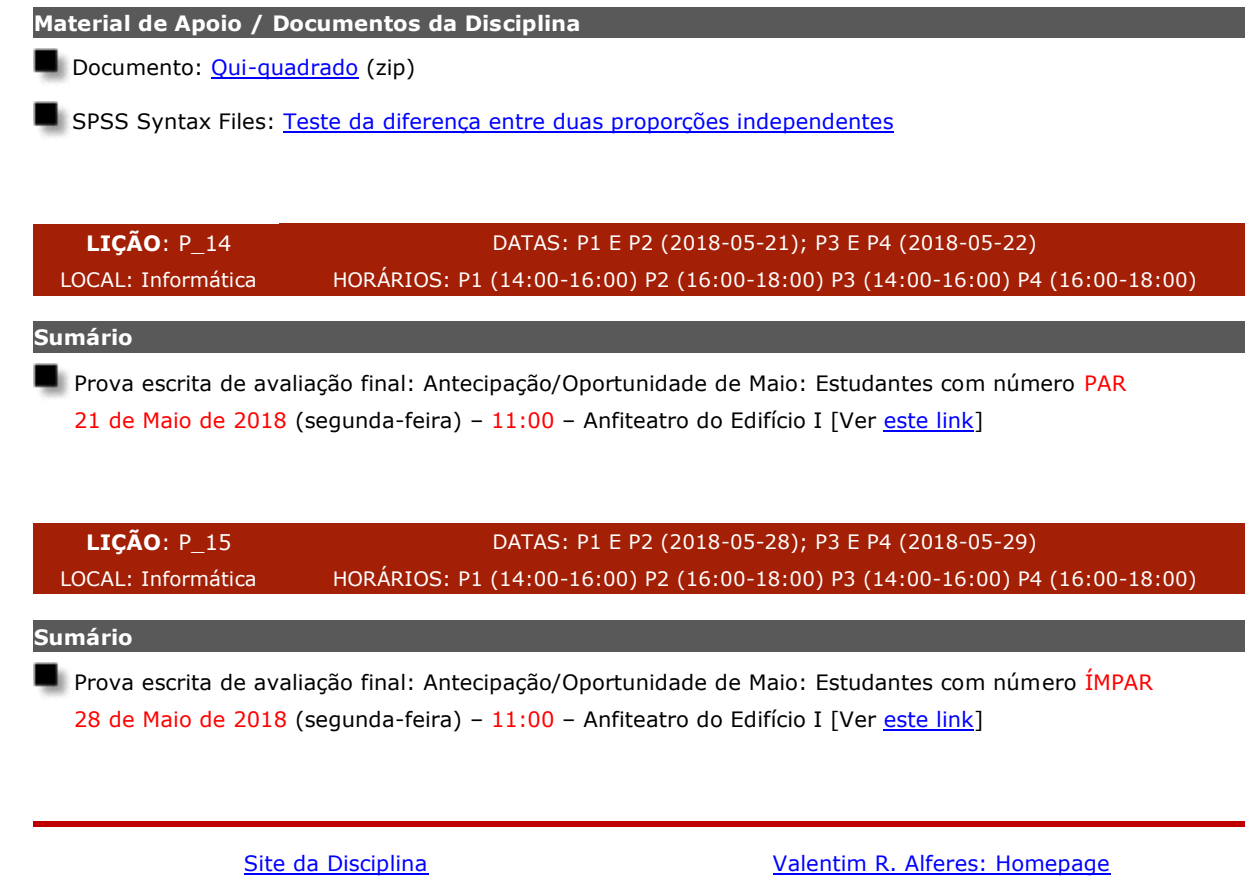